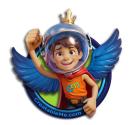

# Leonardo Al Creator's Workshop: The Ultimate Guide for Young Creators

Hey there, Creative Geniuses!

Welcome to the exciting world of digital art with Leonardo AI! Perfect for those who love to sketch, weave stories, or just conjure up incredible ideas, Leonardo AI is your digital magic wand. It turns your wildest thoughts into stunning art. Ready to explore? Here we go!

# **Discover Leonardo AI:**

- Leonardo AI is this awesome online space where your words transform into art. Imagine a video game character creator for any image you dream up.
  - How to Use It:
  - Step 1: Type a description (your 'prompt'), like "a dragon playing basketball."
  - **Step 2**: Leonardo AI turns your words into an image.
  - **Cool Tip**: Use a 'negative prompt' to exclude elements, e.g., "no fire."

## **Dive Into the Fun:**

• To start your journey, just visit Leonardo AI. Don't worry, it's completely free! All you need is your imagination and a sense of adventure. Let's create something amazing!

## Step 1: Creating an Account

- Visit Leonardo AI: Go to Leonardo AI's website.
- Sign Up: Click on "Start using Leonardo" or "Create an account."
- Enter Details: Provide your name and email.

# **Step 2: Navigating Leonardo AI**

- **Home Page:** Start exploring various models like photorealistic or cartoon-style.
- **Community Feed:** See what others have created.
- Your Gallery: Access your creations.
- **Training:** Option to create your own model.

## Step 3: Using AI Tools

(Note: some of the tools mentioned may only be available for paid members.)

#### Image Generation

- **Create:** Enter a prompt and optional negative prompt.
- **Customize:** Start with finetuned models, choose Image Styles, and Dimensions, and Add Elements like metal and glass.
- **Explore:** Use Image Guidance to guide your generations using images and photos.

#### **Realtime Canvas**

- **Prompt:** Type in a prompt describing what you want to create.
- **Draw:** Start drawing in the box and watch your ideas come to life in real time.
- **Modes:** Experiment with different styles and modes, like starting with an image and drawing over it.

#### **Realtime Gen**

- **Prompt:** Generate images with real time updates that change as you change the prompt.
- **Customize:** Play with different image styles and elements sliders.

#### **Canvas Editor**

- Edit: Upload an image and use AI tools for editing.
- Modes: Experiment with different modes like image-to-image.

#### **Texture Generation**

• **Texture Design:** Add textures to 3D models.

# **Additional Features**

- **Tokens:** Monitor your token count for image generation.
- **Upgrading:** Access more features by upgrading.
- Training: Train your own models.
- **Privacy:** Set your creations to public or private.

# Conclusion

Leonardo.ai is a versatile tool for creating AI art. From generating unique images to experimenting with 3D textures, it's a platform where your imagination can run wild. Enjoy creating and sharing your digital masterpieces!

Start exploring Leonardo AI and unleash your creative potential! 🎨 🚀

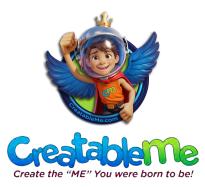

CreatableMe.com